# **Cuts and Negation**

## **CS3100 Fall 2019**

### **Review**

### **Previously**

• Generate and Test: A design pattern for logic programming

### **This lecture**

- $\bullet$  Cuts
	- $\blacksquare$  A mechanism for pruning Prolog search trees
	- Red and Green cuts

## **Evaluator**

Consider a simple evaluator for arithmetic expressions.

#### In¦[1]:

```
eval(plus(A,B),C) := eval(A,VA), eval(B,VB), C is VA + VB.eval(mult(A,B),C) :- eval(A,VA), eval(B,VB), C is VA * VB.
eval(A, A).
```
Added 3 clauses(s).

## **Evaluator**

What is the result of evaluating  $1 + (4 * 5)$  ?

#### In¦[2]:

```
?- eval(plus(1,mult(4,5)), X) {1}.
```
#### $X = 21$ .

#### In¦[3]:

```
?- eval(plus(1,mult(4,5)),X) {2}.
```

```
ERROR: Caused by: ' eval(plus(1,mult(4,5)),X) '. Returned: 'error(typ
e error(evaluable, /(mult, 2)), context(:(system, /(is, 2)), 1840))'.
```
Trace  $eval(plus(1,mult(4,5))$ , X) by hand.

### **Fixing the evaluator - with wrapper**

Wrap the values in a function value .

#### In $[4]$ :

```
eval2(plus(A,B),C) :- eval2(A,VA), eval2(B,VB), C is VA + VB.
eval2(mult(A,B),C) :- eval2(A,VA), eval2(B,VB), C is VA * VB.
eval2(value(A), A).
```
#### Added 3 clauses(s).

#### In¦[5]:

```
?- eval2(plus(value(1),mult(value(4),value(5))),X).
```
 $X = 21$ .

### **Fixing the evaluator - with cut**

- The cut (!) is an extra-logical (outside pure logic) operator that prunes the search trees.
- When the evaluation cross a cut, it prunes
	- $\blacksquare$  All the subsequent possible branches in the parent.
	- $\blacksquare$  All the subsequent possible branches in the preceeding sub-goals.

#### In¦[6]:

```
eval3(plus(A,B),C) :- !, eval3(A,VA), eval3(B,VB), C is VA + VB.
eval3(mult(A,B),C) :- !, eval3(A,VA), eval3(B,VB), C is VA * VB.
eval3(A, A).
```
Added 3 clauses(s).

#### In¦[7]:

```
?- eval3(plus(1,mult(4,5)),X).
```
 $X = 21$ .

## **Cut behaviour**

#### In¦[8]:

 $p(a)$ .  $p(b)$ .  $r(c)$ .  $q(X)$  :- !,  $p(X)$ .  $q(X)$  :-  $r(X)$ .

Added 5 clauses(s).

28/10/2019 lec24

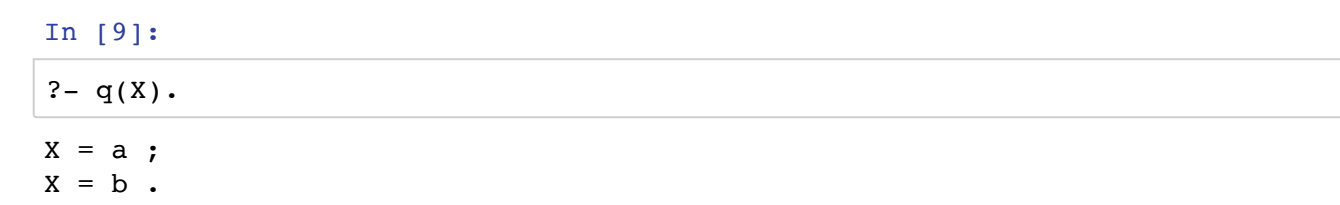

## **Quiz**

```
What does split/3 do?
```

```
split([], [], []).
split([H|T],[H|L],R) :- H < 5, split(T,L,R).
split([H|T],L,[H|R]) :- H >= 5, split(T,L,R).
```
It splits the given list into elements less than 5 and greater than or equal to 5.

# **Split**

#### In¦[10]:

```
split([], [], []).
split([H|T],[H|L],R) :- H < 5, split(T,L,R).
split([H|T],L,[H|R]) :- H >= 5, split(T,L,R).
```

```
Added 3 clauses(s).
```
#### In¦[11]:

 $R = [ 5, 6, 7, 8, 9 ]$ ,  $L = [ 1, 2, 3, 4 ]$ .  $? - split([1, 2, 3, 4, 5, 6, 7, 8, 9], L, R).$ 

- Observe that the last two cases are mutually exclusive.
	- But Prolog still searches through the third rule, if second rule was successfully matched.

## **Split with cut**

#### In¦[12]:

```
split([], [], []).
split([H|T],[H|L],R) :- H < 5, !, split(T,L,R).
split([H|T],L,[H|R]) :- H >= 5, !, split(T,L,R).
```

```
Added 2 clauses(s).
```
- The second ! is unnecessary as there are no further choices.
	- In fact, the predicate  $H \ge 5$  is unnecessary since the only way to end up here is if the first rule failed.
	- But better to leave it there for readability.
- Recommendation:
	- Use cut to optimise execution, but retain predicates which help readability.

`

## **Quiz**

What is the logical meaning of these clauses?

```
p := a, b.
    p :- c.
1. p \leftrightarrow (a \land b) \lor c.
2. p \leftrightarrow a \land b \land c.
3. p \leftrightarrow (a \land b) \lor (\neg a \land c).
4. p \leftrightarrow a \wedge (b \vee c).
```
# **Quiz**

What is the logical meaning of these clauses?

 $p := a, b.$  $p := c$ . 1.  $p \leftrightarrow (a \land b) \lor c$ .  $\checkmark$ 2.  $p \leftrightarrow a \land b \land c$ . 3.  $p \leftrightarrow (a \land b) \lor (\neg a \land c)$ . 4.  $p \leftrightarrow a \land (b \lor c)$ .

# **Quiz**

What is the logical meaning of these clauses?

 $p := a, !, b.$  $p := c$ . 1.  $p \leftrightarrow (a \land b) \lor c$ . 2.  $p \leftrightarrow a \land b \land c$ . 3.  $p \leftrightarrow (a \land b) \lor (\neg a \land c)$ . 4.  $p \leftrightarrow a \land (b \lor c)$ .

# **Quiz**

What is the logical meaning of these clauses?

```
p :- a,!,b.
   p := c.
1. p \leftrightarrow (a \land b) \lor c.
2. p \leftrightarrow a \land b \land c.
```
28/10/2019 lec24

```
20193. p \leftrightarrow (a \land b) \lor (\neg a \land c). \checkmark4. p \leftrightarrow a \land (b \lor c).
```
## **Red** and Green cuts

```
p :- a,!,b.
p := c.
```
Since the cut above changes the logical meaning of the program, it is known as **Red cut**.

```
split([], [], []).
split([H|T],[H|L],R) :- H < 5, !, split(T,L,R).
split([H|T],L,[H|R]) :- H >= 5, split(T,L,R).
```
The cut in split does not change the logical meaning of the program. Hence, it is called **Green cut**.

## **Remove Stutter**

#### In¦[13]:

```
remove_stutter([],[]).
remove_stutter([H],[H]).
remove_stutter([H,H|T],L) :- !, remove_stutter([H|T],L).
remove_stutter([X,Y|T],[X|L]) :- remove_stutter([Y|T],L).
```

```
Added 4 clauses(s).
```
#### In¦[14]:

```
?- remove_stutter([1,1,2,2,2,3,4,1,1],X).
```

```
X = [ 1, 2, 3, 4, 1 ].
```
## **Remove Stutter**

Can be equivalently written as:

#### In¦[15]:

```
remove_stutter2([],[]).
remove stutter2([H],[H]).
remove\_stutter2([H,H|T],L) :- remove_stutter2([H|T],L).
remove stutter2([X,Y|T],[X|L]) :- not(X=Y), remove stutter2([Y|T],L).
```

```
Added 4 clauses(s).
```
#### In¦[16]:

?- remove\_stutter2( $[1,1,2,2,2,3,4,1,1]$ ,X).

```
X = [ 1, 2, 3, 4, 1 ].
```
## **Negation**

- What is the relationship between cut and negation?
- With the use of negation, the clause is not longer a definite clause. What's going on here?

## **Quiz**

What does this do?

a :- !,  $1=2$ . ?- a.

- 1. successfully unfies 1 with 2
- 2. throws an exception
- 3. loops indefinitely
- 4. fails

## **Quiz**

What does this do?

```
a :-!, 1=2.
?- a.
```
- 1. successfully unfies 1 with 2
- 2. throws an exception
- 3. loops indefinitely
- 4. fails **✓**
- You can give a better name for  $a/0$ :  $fail/0$ .
	- Prolog has an built-in predicate  $fail/0$  , which always fails.

## **Quiz**

What does this do?

```
a(A,A) :- !, fail.
a(\underline{\ } ,\underline{\ } ).
```
- 1. unifies the two arguments
- 2. succeeds if the arguments unify
- 3. succeeds if the arguments don't unify
- 4. always fails

## **Quiz**

What does this do?

28/10/2019 lec24

```
a(A,A) :- !, fail.
a(\underline{\ } ,\underline{\ }).
```
- 1. unifies the two arguments
- 2. succeeds if the arguments unify
- 3. succeeds if the arguments don't unify  $\checkmark$
- 4. always fails

You can give a better name for  $a/2$  : is\_different/2.

## **Failure on unification**

#### In¦[17]:

```
is_different(A,A) :- !,fail.
is_different(\_,-).
```
Added 2 clauses(s).

#### In¦[18]:

?- is\_different(m,n).

true.

### **Behaviour of fail and is different**

- Clauses such as 'fail' and 'isDifferent' can cause us to backtrack in unusual ways.
- This will undo any variable unifications along the way.

## **Negation by failure**

We can now implement not using negation-by-failure.

```
not(A) :- A, !, fail.not(\_).
```
#### In¦[19]:

?-  $not(1=2)$ .

#### true.

- $\cdot$  not/2 is a built-in in Prolog.
- You may also write  $not(A)$  as  $\A + A$ .

### **Quiz**

28/10/2019

What sort of a cut is this?

```
not(A) :- A, !, fail.not().
1. red.
```
- 2. amber.
- 3. green.

# Quiz

What sort of a cut is this?

```
not(A) :- A, !, fail.not().
1. red. \checkmark2. amber.
3. green.
```
If the cut were not there, then the first rule would always fail, but the second rule will always succeed.

# **Closed world assumption**

Everything that is true in the "world" is stated (or can be derived from) the clauses in the program.

not is based on the closed world assumption.

not (A) holds if it cannot be shown from the given clauses that A holds.

## **Example: Buying a phone**

#### In  $[20]$ :

```
goodPhone(iphone11pro).
goodPhone(oneplus7tpro).
expensive(iphonellpro).
```
 $bargain(X)$  :- goodPhone(X), not(expensive(X)).

Added 4 clauses(s).

#### In  $[21]$ :

 $? -$ bargain(X).

 $X =$  oneplus7tpro.

## Simple mistake with negation

#### In¦[22]:

```
goodPhone2(iphone11pro).
goodPhone2(oneplus7tpro).
expensive2(iphone11pro).
```

```
bargain2(X) :- not(expensive2(X)), goodPhone2(X).
```
Added 4 clauses(s).

#### In¦[23]:

?- bargain2(X).

false.

### **What went wrong?**

Trace through:

```
goodPhone2(iphone11pro).
goodPhone2(oneplus7tpro).
expensive2(iphone11pro).
not(A) :- A, !, fail.not().
bargain2(X) :- not(expensive2(X)), goodPhone2(X).
?- bargain2(X).
```
### **When using negation remember the quantifier**

Our negation is not a logical one.

```
expensive2(X) is \exists x. expensive2(x).
```

```
Our not(expensive2(X) is \neg(\exists x. expensive2(x)) \equiv \forall x. \negexpensive2(x))
```
Hence, the rule

 $bargain2(X)$  :- not(expensive2(X)), goodPhone2(X).

will only succeed if there are no expensive restaurants, which is not our intention.

- Recommendation: Use not(T) only when T is ground.
	- $\blacksquare$  This was the case in the first example.

Fin.